## **CAEN CARPIQUET SID RNAV RWY 13** (Protégés pour/Protected for CAT A, B, C, D)

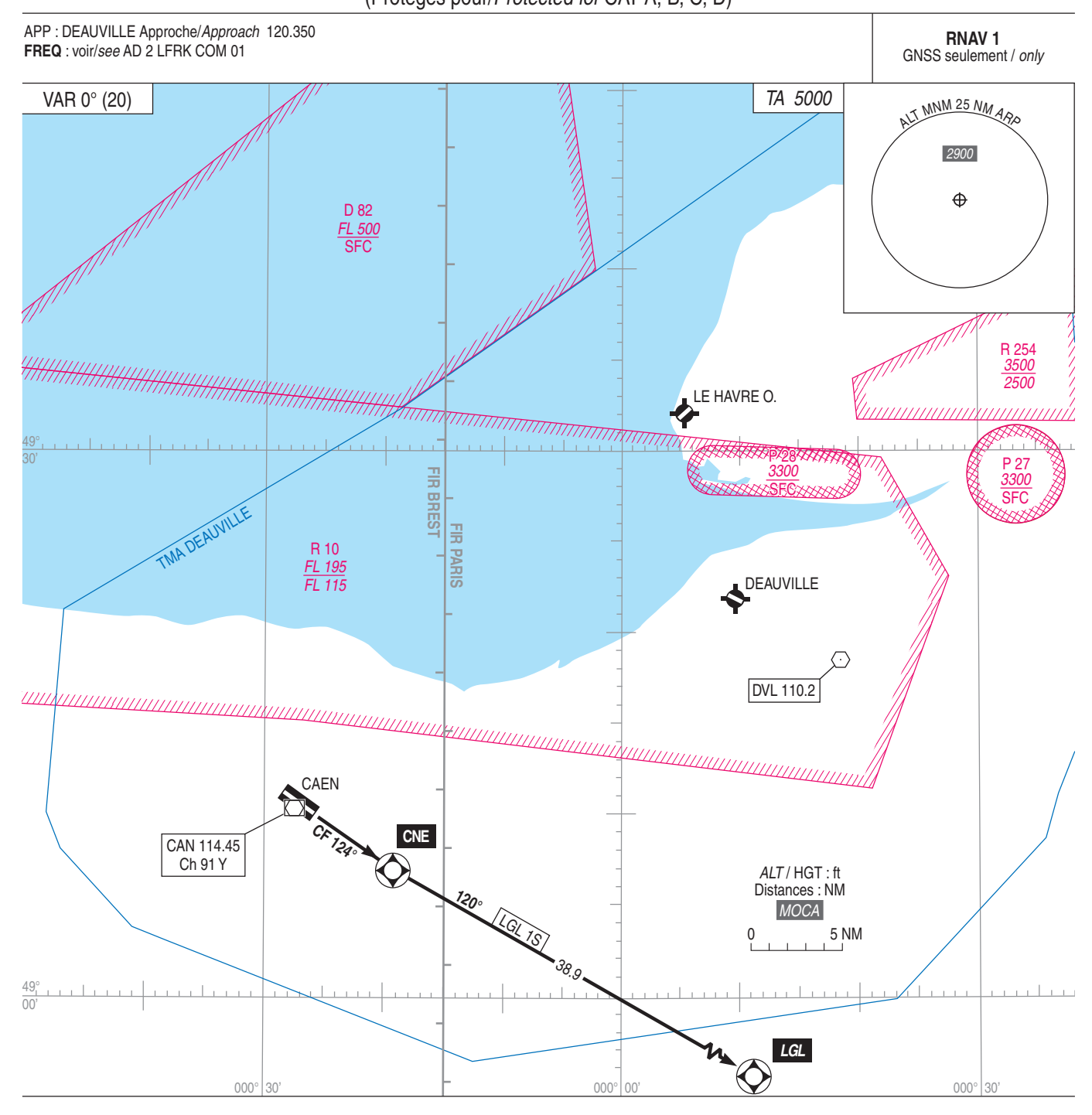